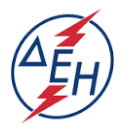

`

## **ΠΑΡΑΓΩΓΗ**

## **Διακήρυξη 250 . 2020 . 002**

Η ΔΕΗ Α.Ε., ([www.dei.com.gr\)](http://www.dei.com.gr/), προσκαλεί σύμφωνα με τις διατάξεις του Βιβλίου ΙΙ του Ν. 4412/2016 (ΦΕΚ Α΄147), όπως ισχύει για τις Εταιρείες του κεφαλαίου Β του ν. 3429/2005 (ΦΕΚ Α' 314) που δραστηριοποιούνται στον τομέα της ενέργειας, λαμβανομένης υπόψη και της παραγράφου 7 του άρθρου 222 του Ν. 4412/2016 και της πιο πάνω Διακήρυξης, τους ενδιαφερόμενους να συμμετάσχουν σε μειοδοτικό διαγωνισμό με Ανοικτή Διαδικασία και κριτήριο ανάθεσης αποκλειστικά τη χαμηλότερη τιμή, για την ανάδειξη αναδόχου της υπηρεσίας **«Μίσθωση οχήματος ταξί για την μεταφορά του προσωπικού βάρδιας του ΥΗΣ Πλατανόβρυσης από την Δράμα και αντίστροφα**» συνολικού προϋπολογισμού 25,000,00 €, που θα γίνει στο ΔΥΗΠ / Συγκρότημα Νέστου, Τ.Θ. 201 – ΔΡΑΜΑ – Τ.Κ. 66100, της ανωτέρω Διεύθυνσης στις 29.01.2020 και ώρα 10:30 (ώρα λήξης επίδοσης προσφορών), και σύμφωνα με τους όρους της Διακήρυξης η οποία έχει αναρτηθεί και διατίθεται δωρεάν σε ηλεκτρονική μορφή στην επίσημη ιστοσελίδα της ΔΕΗ ΑΕ: [http://www.dei.gr](http://www.dei.gr/) > Διακηρύξεις Διαγωνισμών > Γενική Διεύθυνση Παραγωγής > Διακήρυξη 250.2020.002 και από την παραπάνω διεύθυνση, μέχρι και την προηγούμενη του διαγωνισμού όλες τις εργάσιμες ημέρες και ώρες.

**ΔΕΗ Α.Ε. / Συγκρότημα Νζςτου, Τ.Θ. 201 – Δράμα - 66100**